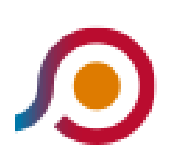

Pontecorvo | Ospedale - Cassino | Viale Garigliano Via Volturno

La linea bus COTRAL Pontecorvo | Ospedale - Cassino | Viale Garigliano Via Volturno ha una destinazione. Durante la settimana è operativa:

(1) Pontecorvo | Ospedale→Cassino | Viale Garigliano Via Volturno: 07:10

Usa Moovit per trovare le fermate della linea bus COTRAL più vicine a te e scoprire quando passerà il prossimo mezzo della linea bus COTRAL

## **Direzione: Pontecorvo | Ospedale→Cassino | Viale Garigliano Via Volturno**

29 fermate [VISUALIZZA GLI ORARI DELLA LINEA](https://moovitapp.com/roma_e_lazio-61/lines/COTRAL/46650159/5458492/it?ref=2&poiType=line&customerId=4908&af_sub8=%2Findex%2Fit%2Fline-pdf-Roma_e_Lazio-61-870562-46650159&utm_source=line_pdf&utm_medium=organic&utm_term=Pontecorvo%20%7C%20Ospedale%20-%20Cassino%20%7C%20Viale%20Garigliano%20Via%20Volturno)

- Pontecorvo | Ospedale
- Pontecorvo | Lungoliri
- Pontecorvo | Piazza Annunziata
- Pontecorvo | Via Moro
- Pontecorvo | Via Spirito Santo Corso Garibaldi
- Pontecorvo | Via Ponte Teano
- Pontecorvo | Contrada Ponte Teano
- Esperia | Via Badia Via Vallecocca
- Esperia | Via Badia Via Vernesca
- Esperia | Via Badia Via Santo Stefano
- Esperia | Via Badia (Km 8)
- Esperia | Via Badia Via Reali
- San Giorgio | Via Ausonia Via Crocelle
- San Giorgio | Via Ausonia Via Rialto
- San Giorgio | Corso Spatuzzi Via Rio Coccia
- San Giorgio | Corso Spatuzzi Via Marconi
- San Giorgio | Via Sant'Apollinare
- San Giorgio | Via Sant'Apollinare
- Sant'Apollinare | Via Pantanelle

## **Orari della linea bus COTRAL**

Orari di partenza verso Pontecorvo | Ospedale→Cassino | Viale Garigliano Via Volturno:

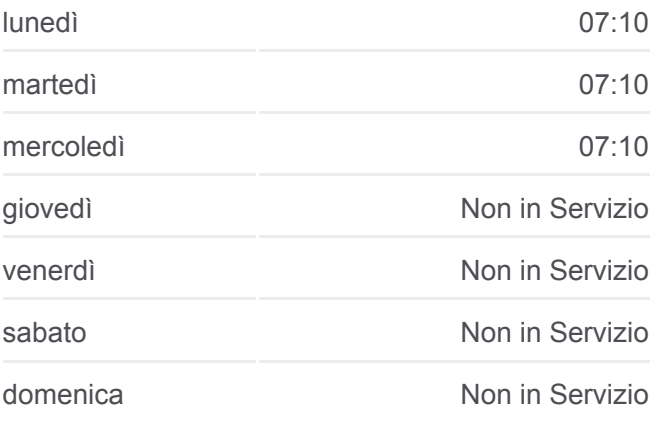

## **Informazioni sulla linea bus COTRAL**

**Direzione:** Pontecorvo | Ospedale→Cassino | Viale Garigliano Via Volturno **Fermate:** 29 **Durata del tragitto:** 55 min **La linea in sintesi:**

Sant'Apollinare | Cimitero Cassino | Via Santi Via Giunture Cassino | Via Santi Via Panaccioni Cassino | Sant'Angelo In Theodice Cassino | Sant'Angelo Cassino | Via Sant'Apollinare (Liceo) Cassino | Ponte Marozzo Cassino | Via Di Biasio Via Ausonia Cassino Staz. FS (Garigliano) Cassino | Viale Garigliano Via Volturno

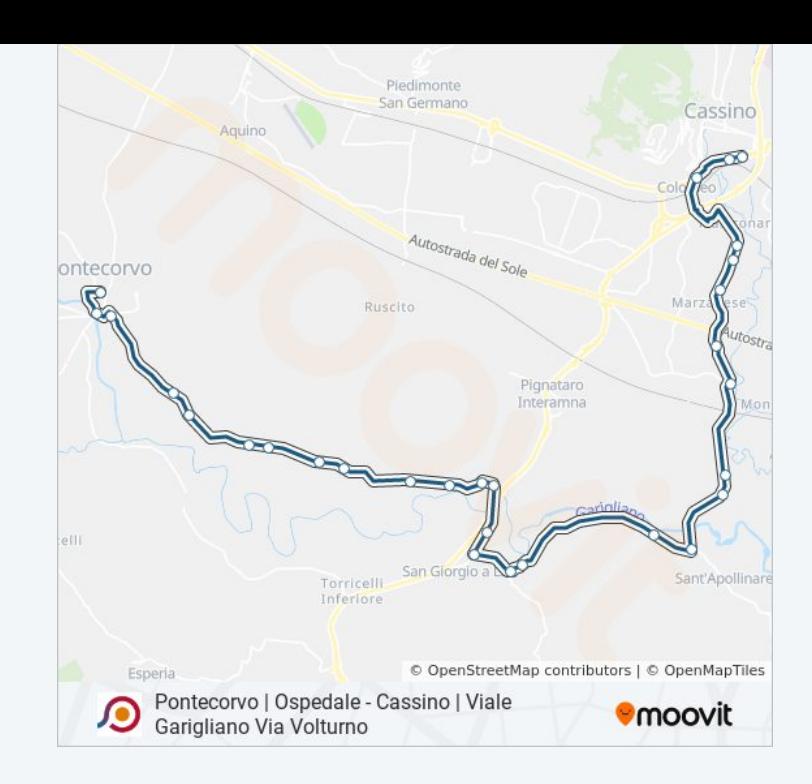

Orari, mappe e fermate della linea bus COTRAL disponibili in un PDF su moovitapp.com. Usa [App Moovit](https://moovitapp.com/roma_e_lazio-61/lines/COTRAL/46650159/5458492/it?ref=2&poiType=line&customerId=4908&af_sub8=%2Findex%2Fit%2Fline-pdf-Roma_e_Lazio-61-870562-46650159&utm_source=line_pdf&utm_medium=organic&utm_term=Pontecorvo%20%7C%20Ospedale%20-%20Cassino%20%7C%20Viale%20Garigliano%20Via%20Volturno) per ottenere tempi di attesa reali, orari di tutte le altre linee o indicazioni passo-passo per muoverti con i mezzi pubblici a Roma e Lazio.

[Scopri Moovit](https://moovit.com/it/about-us-it/?utm_source=line_pdf&utm_medium=organic&utm_term=Pontecorvo%20%7C%20Ospedale%20-%20Cassino%20%7C%20Viale%20Garigliano%20Via%20Volturno) · [Soluzioni MaaS](https://moovit.com/it/maas-solutions-it/?utm_source=line_pdf&utm_medium=organic&utm_term=Pontecorvo%20%7C%20Ospedale%20-%20Cassino%20%7C%20Viale%20Garigliano%20Via%20Volturno) · [Paesi disponibili](https://moovitapp.com/index/it/mezzi_pubblici-countries?utm_source=line_pdf&utm_medium=organic&utm_term=Pontecorvo%20%7C%20Ospedale%20-%20Cassino%20%7C%20Viale%20Garigliano%20Via%20Volturno) · **[Mooviter Community](https://editor.moovitapp.com/web/community?campaign=line_pdf&utm_source=line_pdf&utm_medium=organic&utm_term=Pontecorvo%20%7C%20Ospedale%20-%20Cassino%20%7C%20Viale%20Garigliano%20Via%20Volturno&lang=it)** 

© 2024 Moovit - Tutti i diritti riservati

**Controlla gli orari di arrivo in tempo reale**

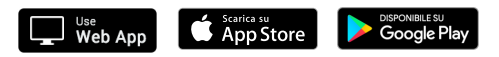